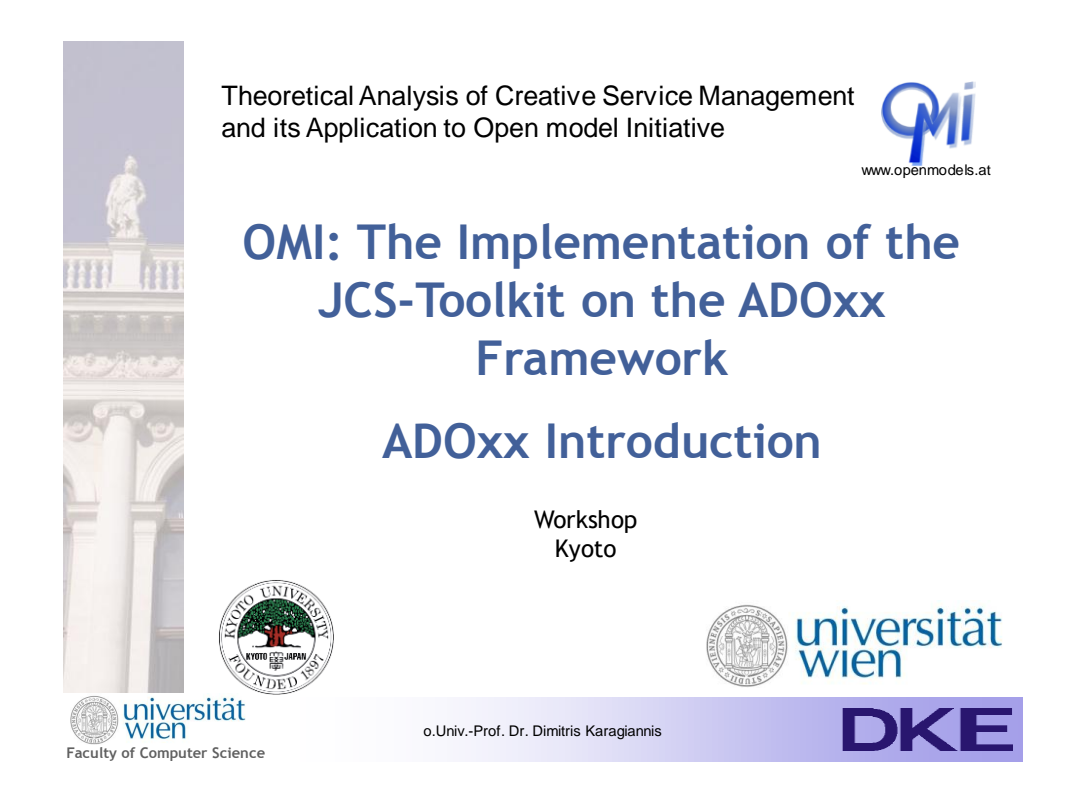

# **What is ADO***xx®***?**

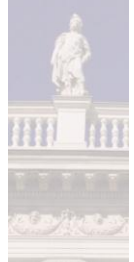

**ADOxx ® is a metamodelling development and configuration platform for implementing modelling methods.** 

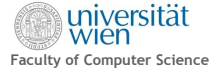

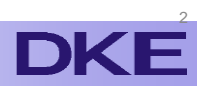

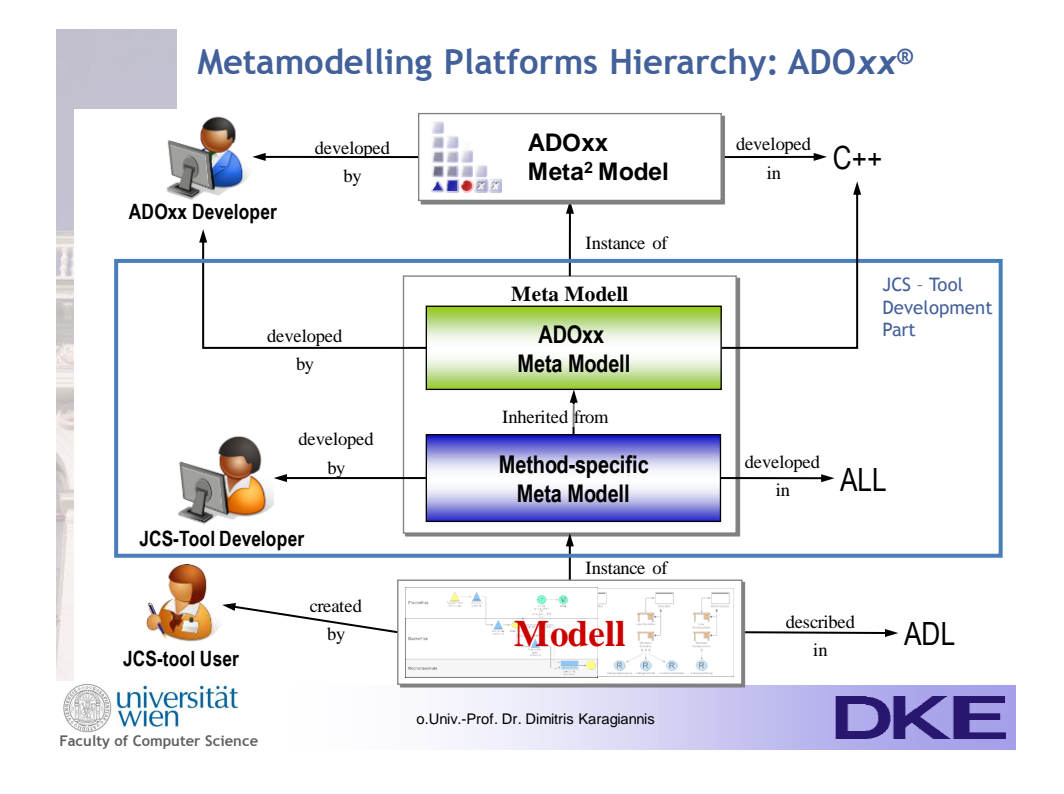

#### **Introduction of ADOxx model types, classes, attributes and relations**

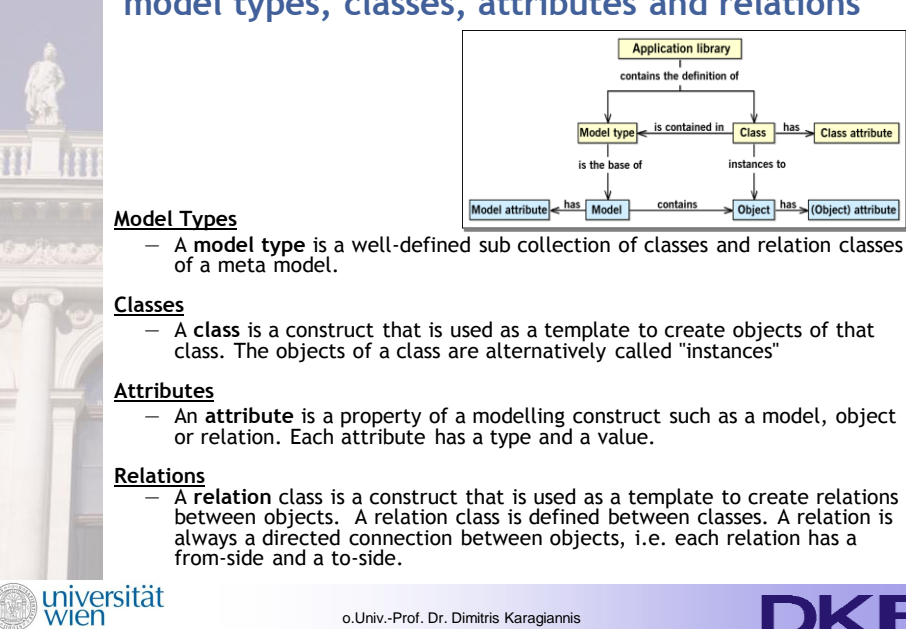

**Faculty of Computer Science**

**2**

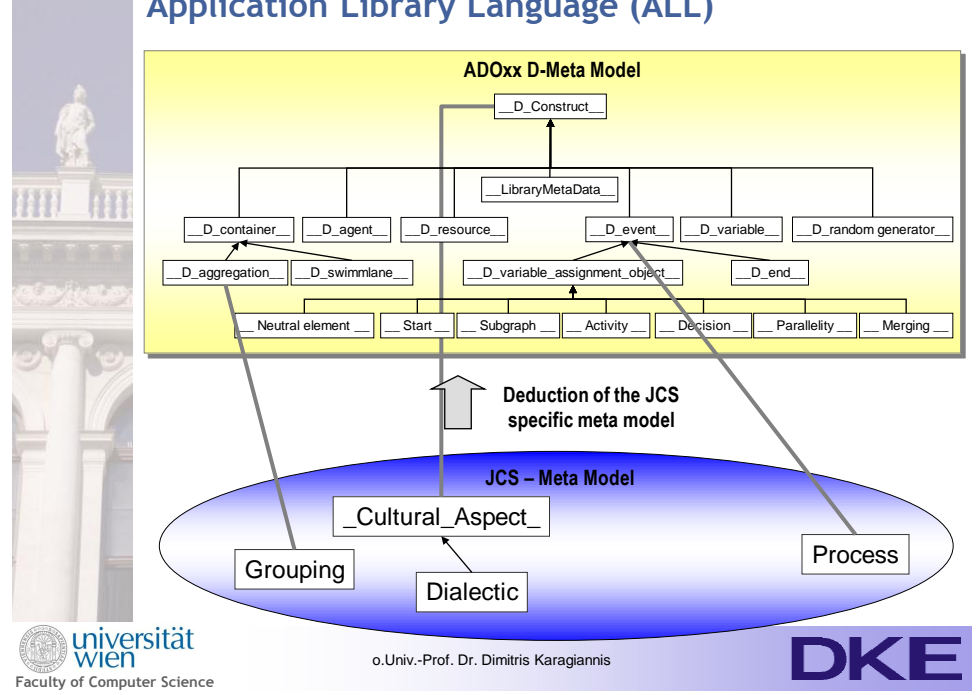

## **Application Library Language (ALL)**

### **Excursion: Application Library Language (ALL) Definition 1/3**

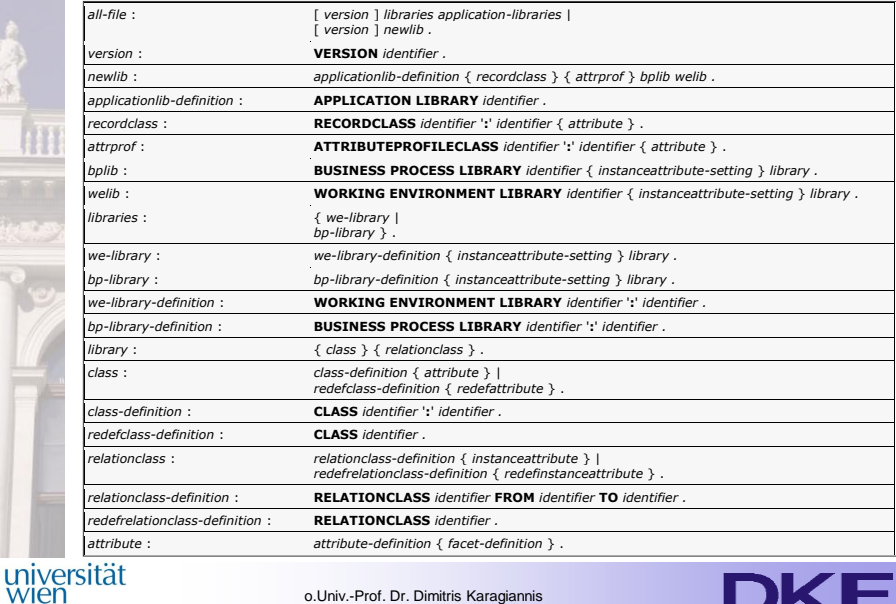

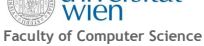

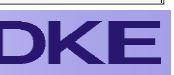

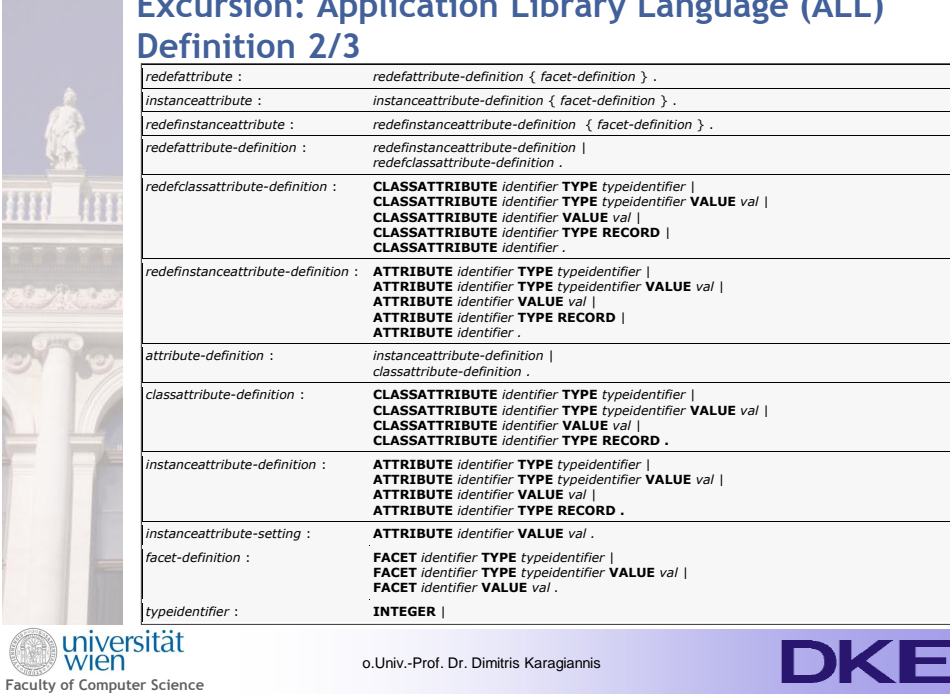

# **Excursion: Application Library Language (ALL)**

**Application Library Language (ALL) Definition 3**

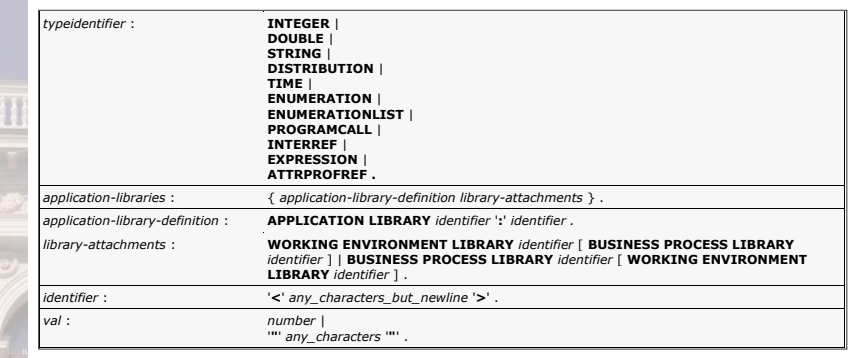

**Faculty of Computer Science** 

m

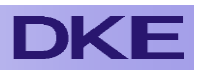

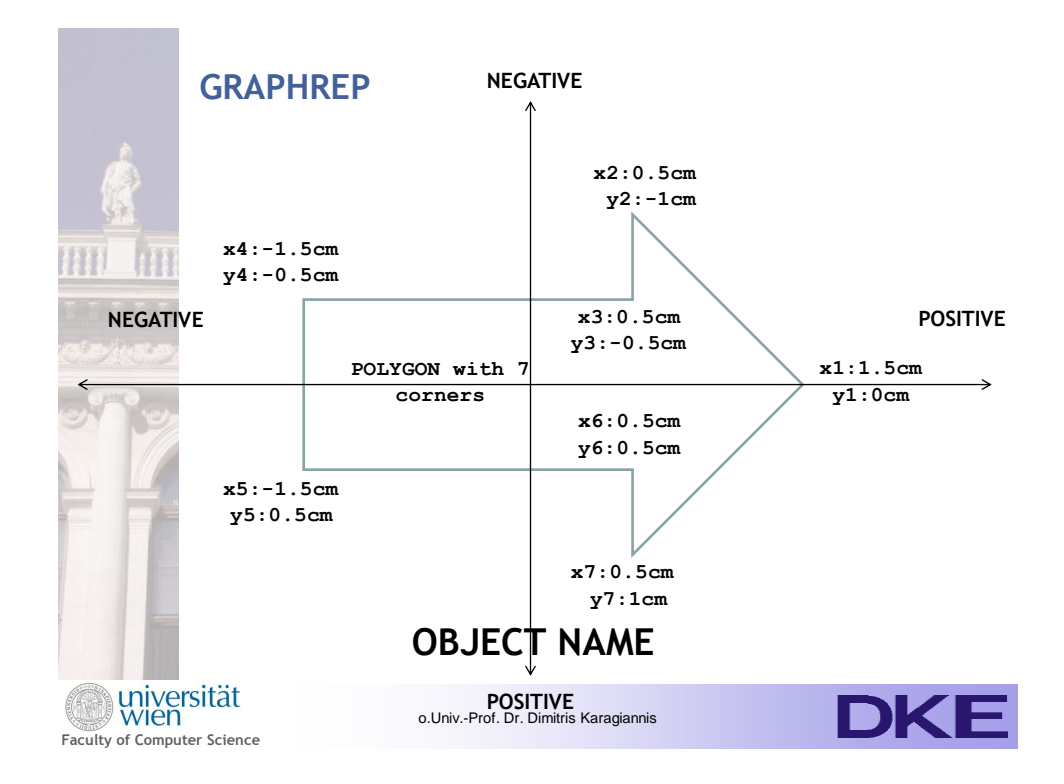

**ATTRREP** NOTEBOOK CHAPTER "Definition" ATTR "Name" **Chapter Structure** GROUP "Definition" **DAILECTIC**ATTR "Description" ATTR "External content" ENDGROUP **Attributes** NOTEBOOK CHAPTER "Definition" **Grouping of attributes on same**  ATTR "Name" **chapter PROCESS** ATTR "Description" CHAPTER "Dialectic Influence" **Attribute**  ATTR "Influencing dialectics" lines:10 **Representation NOTEBOOK CHAPTER "Definition" GROUPING ATTR "External graphic" Wiversität DKE** o.Univ.-Prof. Dr. Dimitris Karagiannis **Faculty of Computer Science**

#### **5**

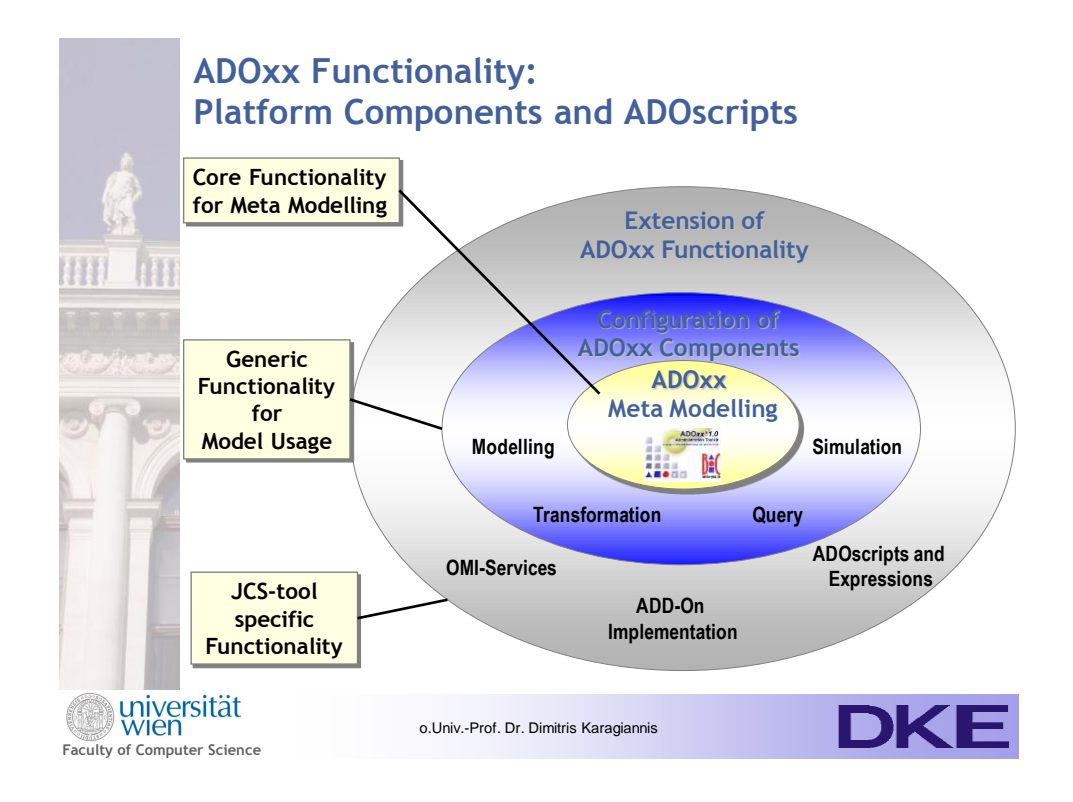

#### **ADOxx Platform Component Sample: Query with ADOxx Query Language (AQL)**

Query Component can be swiched included into the JCS-Tool. Default and User-defined queries are provided.

Pre-defined queries for the JCS-Tool can be configured.

**Faculty** 

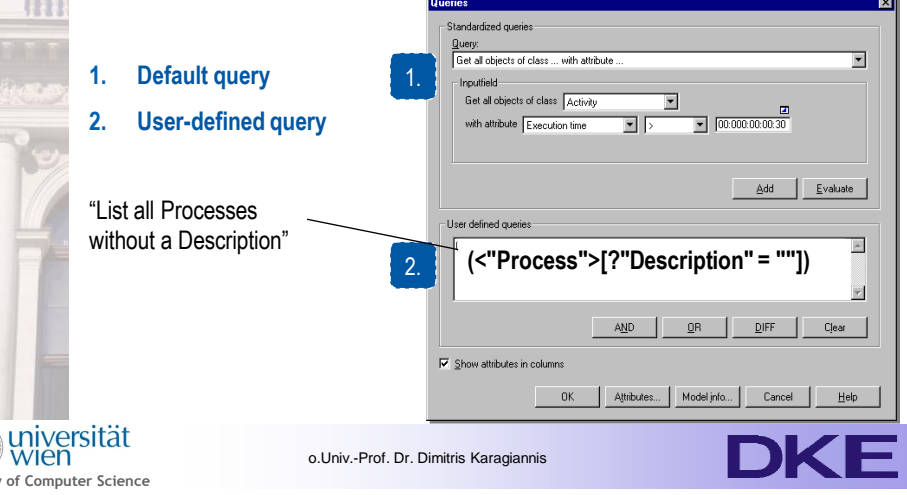

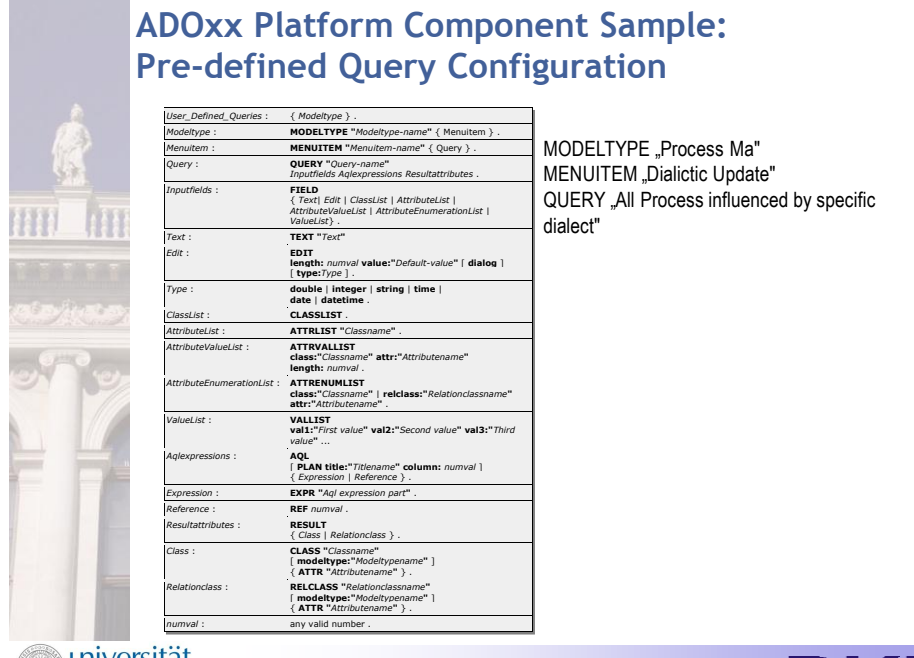

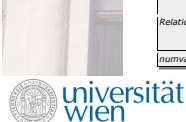

**The Management Company** 

o.Univ.-Prof. Dr. Dimitris Karagiannis

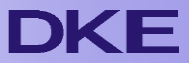

**Faculty of Computer Science**

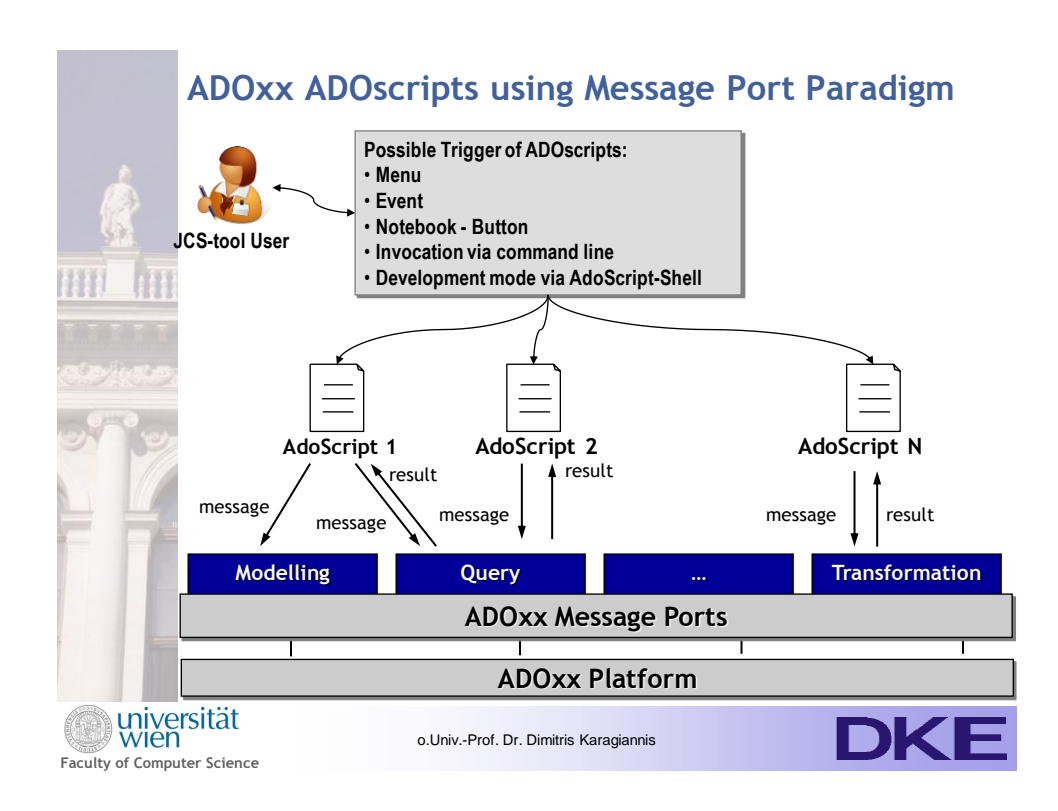

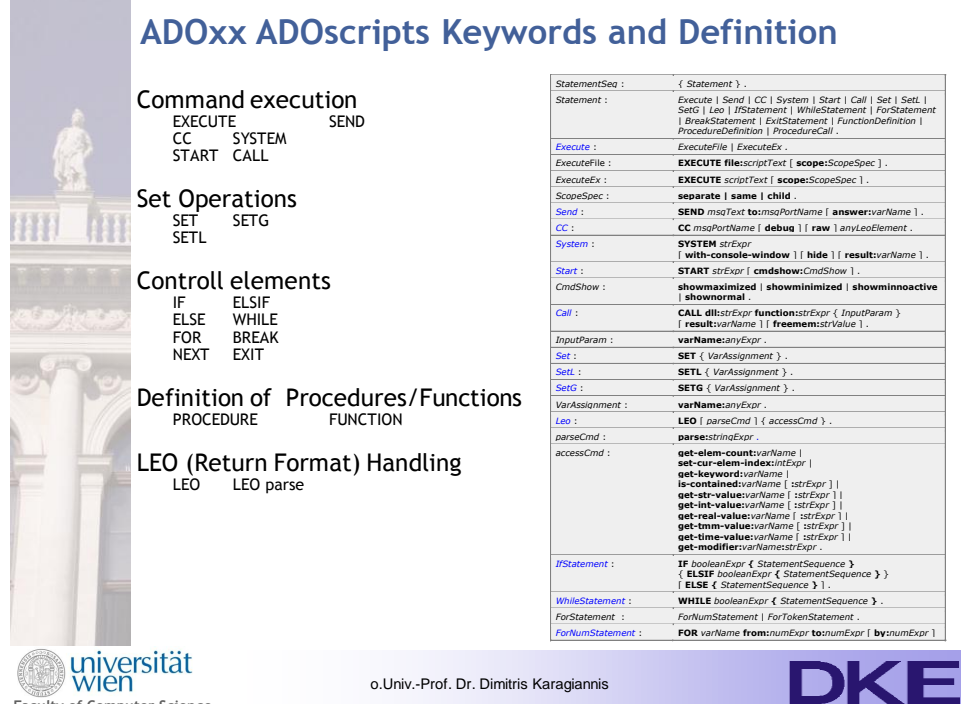

**Faculty of Computer Science**

# **Using OMI-Services or ADD-Ons**

#### **File Exchange**

- export of models as XML file out of ADOxx
- individual manipulation within individual tool
- import of result xml file into ADOxx

#### **ADOxx API**

- Build ADOxx Script
- Embed the script into programming language of choice
- Execute ADOxx Script via the ADOxx Web-Service method "execute"

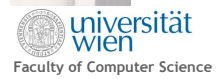

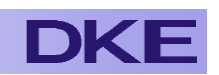

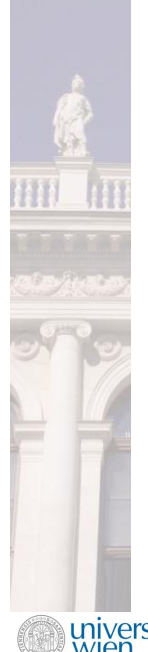

#### **OMI Development Environment:**

- **1) Create OMI Account and apply for Project**
- **2) Receive ADOxx Development Environment**
- **3) Configure Project Page on OMI**
- **4) Participate ADOxx Training or receive consultancy**
- **5) Participate OMI Community**

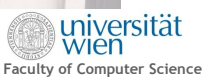

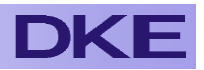